# ÚVOD DO JAZYKA VBA

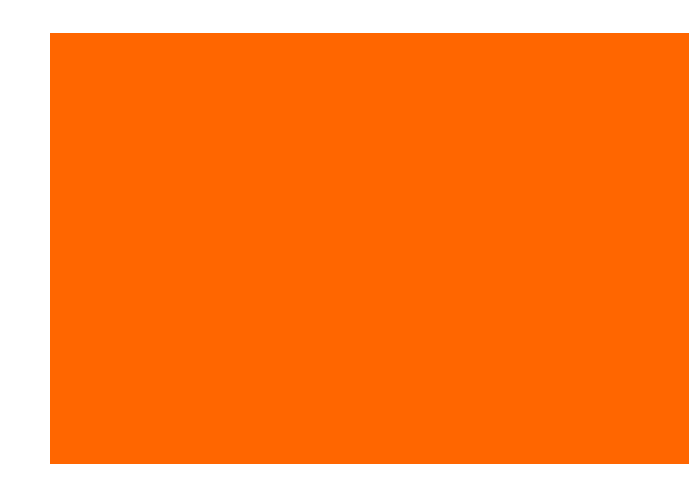

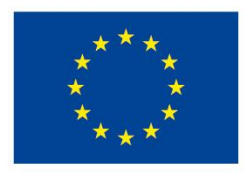

(0)

EVROPSKÁ UNIE Evropské strukturální a investiční fondy Operační program Výzkum, vývoj a vzdělávání

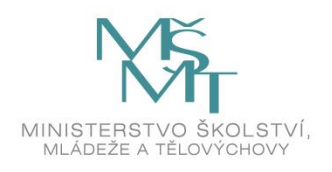

Dílo podléhá licenci Creative Commons 4.0 Česko Uved'te původ - Zachovejte licenci

#### OBSAH PŘEDNÁŠKY

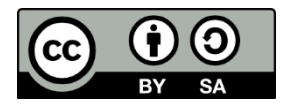

Lexikální struktura Datové typy Konstanty, proměnné a pole Operátory Příkazy pro řízení běhu kódu Uznávaná praxe doporučuje

# LEXIKÁLNÍ STRUKTURA

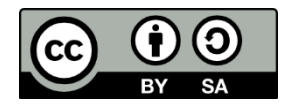

- kód VBA mohou tvořit
	- příkazy Option

příkazy, které upřesňují vlastnosti kódu na úrovni daného modulu

– deklarace

výčet identifikátorů, datových typů, příp. hodnot a rozměrů konstant, proměnných nebo polí, které programátor předává VBA k užívání

- procedury Function bloky příkazů, které provádějí výpočty a vrací hodnotu nebo pole hodnot
- procedury Sub (též makra)

bloky příkazů, které provádějí automatickou činnost

– procedury vlastností

speciální procedury používané v modulech tříd objektů

– komentáře

poznámky programátora, které popisují výkonný kód

### LEXIKÁLNÍ STRUKTURA

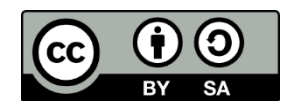

- příkazy na témže řádku musí být odděleny dvojtečkou, příkazy na samostatných řádcích se neoddělují
- příkazy mohou být libovolně dlouhé; velmi dlouhé příkazy lze zalomit na více řádků vložením mezery a podtržítka do místa zalomení
- VBA nerozlišuje velká a malá písmena
	- editor automaticky upravuje velikost písmen u klíčových slov, funkcí, příkazů, objektů, vlastností a metod tak, jak je definována ve VBA
	- editor automaticky upravuje velikost písmen v názvech proměnných, konstant, polí a objektů tak, aby odpovídala té, kterou uživatel uvedl v jejich deklaraci, anebo té, kterou uživatel uvedl naposledy
- VBA ignoruje mezery, tabulátory a nové řádky kromě těch, které jsou součástí řetězcových konstant nebo zalomení příkazu
	- editor automaticky vkládá mezery mezi operátory

# LEXIKÁLNÍ STRUKTURA

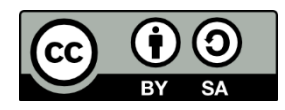

- komentáře se uvozují apostrofem a mohou se vkládat za příkaz nebo na nový řádek
	- editor barevně odlišuje komentáře od různých prvků výkonného kódu
- datovými hodnotami v kódu (též literály) mohou být
	- čísla (např. 12; -34.78; +3.2e-4; -5E+9.7; &FF00AA)
	- textové řetězce (např. "Příliš žluťoučký kůň")
	- datumy**\*** a časy (např. #12/31/2009#; #10:41:30#; #10:41:30 12/31/2009#)
	- logické hodnoty (TRUE nebo FALSE)
- vlastní identifikátory (= názvy proměnných, funkcí, maker atd.)
	- musí začínat písmenem a nesmí obsahovat *mezeru* . @ ! # \$ & %
	- nesmí překročit délku 254 znaků
	- nesmí označovat názvy rezervovaných slov VBA
- **\*** tvar data je měsíc/den/rok bez ohledu na nastavení prostředí Windows

# DATOVÉ TYPY

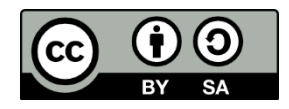

- datové typy určují způsob, jakým jsou hodnoty ukládány v paměti
- VBA má vestavěno 14 datový typů:
	- Boolean pro logické hodnoty TRUE a FALSE
	- Byte, Integer a Long pro celá čísla
	- Single a Double pro desetinná čísla
	- Currency pro celá čísla s posunutým řádem
	- Decimal pro celá i desetinná čísla
	- Date pro kalendářní data
	- Object pro objekty
	- String pro řetězce s pevnou délkou
	- String pro řetězce s proměnnou délkou
	- Variant\* pro libovolné číselné hodnoty až do rozsahu typu Double
	- Variant\* pro řetězce libovolné délky
- \* paměťově nejnáročnější s nejpomalejším přístupem k hodnotě

# DATOVÉ TYPY

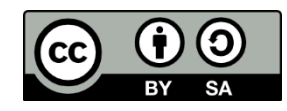

- datový typ se definuje pomocí klíčového slova As
	- v deklaraci za identifikátorem každé proměnné, konstanty, pole
	- v hlavičce procedury za identifikátorem každého vstupního argumentu
	- v hlavičce funkce za výčtem vstupních argumentů (pro návratovou hodnotu funkce)
- datové typy lze měnit pomocí konverzních funkcí CBool, CByt, CCur, CDate, CDbl, CDec, CInt, CLng, CSng, CStr, CVar
- datové typy lze zjišťovat pomocí funkcí VarType nebo TypeName

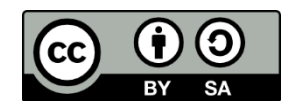

- konstanta resp. proměnná je pojmenovaná pozice v paměti určená pro uložení konstantní resp. proměnné hodnoty
- pole je pojmenovaná pozice v paměti určená pro uložení jedné nebo několika množin hodnot, které se v poli navzájem odlišují pomocí speciálního identifikátoru – klíče, který
	- může být pouze celočíselný
	- začíná implicitně od 0, ale pokud se uvede na začátku modulu příkaz Option Base 1, bude začínat od 1 pro všechna pole v modulu
- deklarace konstant, proměnných a polí včetně datových typů před jejich použitím nejsou povinné, ale… pokud programátor deklaraci a/nebo datový typ neuvede, VBA provede deklaraci automaticky a použije datový typ Variant
- pokud se uvede na začátek modulu příkaz Option Explicit, deklarace bude vyžadována, jinak kód modulu nebude zkompilován a vykonán

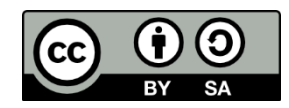

- způsob deklarace závisí na oboru platnosti hodnot:
	- lokální konstanty, proměnné a pole
		- platí uvnitř procedury a po jejím ukončení ztrácí svou hodnotu
		- deklarují se uvnitř procedury před jejich prvním použitím zápisem Const *Konstanta* As *DatovyTyp* = *Hodnota* Dim *Promenna* As *DatovyTyp* Dim *Pole*()\*|*Pole*(*klicmax*)\*\*|*Pole*(*klicmin* To *klicmax*)\*\* As *DatovyTyp*
	- statické proměnné a pole
		- platí uvnitř procedury, ale po jejím ukončení uchovávají svou hodnotu
		- deklarují se uvnitř procedury před jejich prvním použitím zápisem Static *Promenna* As *DatovyTyp* Static *Pole*()\*|*Pole*(*klicmax*)\*\*|*Pole*(*klicmin* To *klicmax*)\*\* As *DatovyTyp*

\* prázdné závorky značí dynamické pole, které nemá daný počet prvků \*\* v případě vícerozměrných polí se další rozměry v závorkách oddělují čárkou

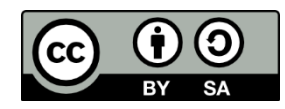

- způsob deklarace závisí na oboru platnosti hodnot:
	- modulové konstanty, proměnné a pole
		- platí uvnitř všech procedur modulu
		- deklarují se v modulu před první procedurou zápisem Const *Konstanta* As *DatovyTyp* = *hodnota* Dim *Promenna* As *DatovyTyp* Dim *Pole*()\*|*Pole*(*klicmax*)\*\*|*Pole*(*klicmin* To *klicmax*)\*\* As *DatovyTyp*
	- veřejné (též globální) konstanty, proměnné a pole
		- platí uvnitř všech procedur všech modulů (= v celém projektu)
		- deklarují se v libovolném modulu VBA před první procedurou zápisem Public Const *Konstanta* As *DatovyTyp* = *hodnota* Public *Promenna* As *DatovyTyp* Public *Pole*()\*|*Pole*(*klicmax*)\*\*|*Pole*(*klicmin* To *klicmax*)\*\* As *DatovyTyp*

\* \*\* viz předcházející snímek

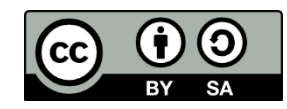

- POZOR na skupinovou deklaraci v řádku VBA automaticky použije datový typ Variant pro všechny konstanty, proměnné a pole, které nemají uveden datový typ
	- kód Dim *Promenna1*, *Promenna2* As *DatovyTyp* je chybný
	- kód Dim *Promenna1* As *DatovyTyp*, *Promenna2* As *DatovyTyp* je správný
- je-li třeba deklarovat řetězec s pevnou délkou (s maximálním počtem znaků), je nutné za datovým typem uvést symbol **\*** a poté počet znaků
- deklarováním číselné proměnné nebo pole číselných proměnných VBA automaticky proměnné nuluje
- k hodnotám konstant, proměnných resp. polí se přistupuje přes jejich identifikátory resp. identifikátory a klíče zápisem *Konstanta*, *Promenna* resp. *Pole*(*klic1, klic2, …*)

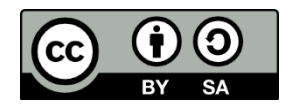

- dynamické pole je před prvním přístupem nutné a později kdykoliv v kódu možné redeklarovat = nastavit/změnit počet prvků pole zápisem ReDim Preserve\* *Pole*(*klicmax*)\*\*|*Pole*(*klicmin* To *klicmax*)\*\* As *DatovyTyp*
- do proměnných nebo polí lze ukládat hodnoty pomocí přiřazovacího operátoru = nebo přiřazovacího příkazu (příkazu, který provede vyhodnocení výrazu za rovnítkem a výsledek přiřadí do proměnné)
- do pole lze hodnoty ukládat i pomocí funkce Array podle vzoru *Pole* = Array(*hodnota*,...) nebo *Pole* = Array(Array(*hodnota*,...),...), ale… návratová hodnota funkce je vždy datového typu Variant
- VBA disponuje stovkami vestavěných konstant: názvy excelovských konstant začínají na xl, názvy konstant jazyka VBA na vb
- \* zachovává stávající uložené hodnoty v poli \*\* v případě vícerozměrných polí se další rozměry v závorkách oddělují čárkou

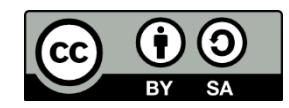

Ukázky deklarací:

Dim a Dim a As Variant Dim b As Boolean Const e As Double = 2,718281828459045235360287471352 Public Const DnesniDatum As Date = #10/9/2009# Public Popisek As String \* 50 Dim Text As String Dim Prijmeni(10) As String \*20 Dim Bydliste(1 To 10) As String Dim Cislo As Integer, Poradi As Integer Dim DynamickePole1() As Byte ReDim DynamickePole2(0 To 5, 0 To 3) As Long ReDim Preserve DynamickePole2(0 To 10, 0 To 10) As Long

#### **OPERÁTORY**

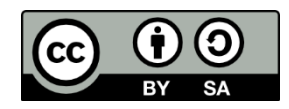

- operátory jsou symboly, které specifikují typ operace mezi operandy
- VBA má vestavěno 22 operátorů:
	- přiřazovací operátor =
	- aritmetické operátory

sčítání +, odčítání –, násobení \*, dělení /, celočíselné dělení \, umocňování ^ , modulo (= zbytek po dělení) Mod

– řetězcové operátory

spojování řetězců &, porovnávání řetězce se vzorem Like

– relační operátory

je rovno =, není rovno <> , větší než > , větší nebo rovno >=, menší než <, menší nebo rovno <=

– logické operátory

negace Not, součet Or, součin And, excluze XOr, ekvivalence Eqv, implikace Imp

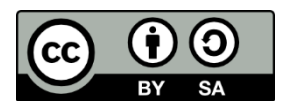

• Příkaz If…Then směřuje vykonávání kódu jednou z několika možných cest podle toho, zda byly nebo nebyly splněny logické podmínky

#### Ukázka použití If…Then

- If Time < 0.5 Then MsgBox "Dobré ráno"
- If Time < 0.5 Then MsgBox "Dobré ráno" Else "Dobré odpoledne"
- If  $Time < 0.5$  Then
	- MsgBox "Dobré ráno"
- Elself Time>=0.5 And Time<0.75 Then
	- MsgBox "Dobré odpoledne"

#### Else

MsgBox "Dobrý večer" End If

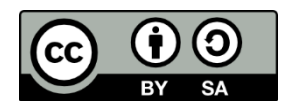

• Příkaz Select…Case směřuje vykonávání kódu jednou z několika možných cest podle výsledku výrazu nebo hodnoty proměnné

Ukázka použití Select…Case

Select Case Time Case  $Is < 0.5$ MsgBox "Dobré ráno" Case 0.5 To 0.75 MsgBox "Dobré odpoledne" Case Else MsgBox "Dobrý večer" End Select

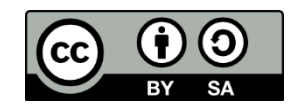

• Příkaz For…Next opakovaně vykonává blok příkazů až do okamžiku, kdy počet opakování (hodnota počítadla) dosáhne stanovené meze (konečné hodnoty)

#### Ukázka použití For…Next

Soucet  $= 0$ For Pocitadlo = 0 To 10 Step 1 If Pole[Pocitadlo] < 0 Then Exit For Soucet = Soucet + Pole[Pocitadlo] Next Pocitadlo

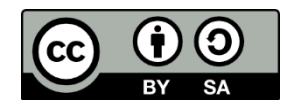

• Příkaz For Each…Next opakovaně vykonává stejný blok příkazů pro každý prvek resp. objekt uvnitř pole resp. kolekce objektů

Ukázka použití For Each…Next

Soucet  $= 0$ For Each Prvek In Pole If Prvek < 0 Then Exit For Soucet = Soucet + Prvek Next Prvek

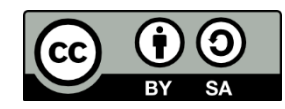

- Příkaz Do…While opakovaně vykonává blok příkazů po dobu, po kterou platí logická podmínka (cyklus skončí, jakmile podmínka přestane platit)
- testování podmínky může být umístěno na začátku i na konci cyklu (s podmínkou na konci cyklus projde alespoň jednou)

#### Ukázka použití Do…While

```
Pocitadlo = 0
Soucet = 0Do While (Pocitadlo<=10) 'opakuj, dokud platí…
  If Pole[Pocitadlo] < 0 Then Exit Do
  Soucet = Soucet + Pole[Pocitadlo]
  Pocitadlo = Pocitadlo + 1
Loop
```
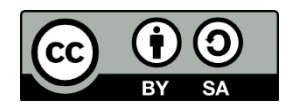

- Příkaz Do…Until opakovaně vykonává blok příkazů po dobu, po kterou neplatí logická podmínka (cyklus skončí, jakmile podmínka začne platit)
- testování podmínky může být umístěno na začátku i na konci cyklu (s podmínkou na konci cyklus projde alespoň jednou)

Ukázka použití Do…Until

```
Pocitadlo = 0
Soucet = 0Do Until (Pocitadlo >10 Or Pole[Pocitadlo] < 0) 'opakuj, než začne 
  platit…
  Soucet = Soucet + Pole[Pocitadlo]
  Pocitadlo = Pocitadlo + 1
Loop
```
# UZNÁVANÁ PRAXE DOPORUČUJE

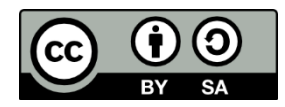

- kód jednotně vizuálně strukturovat a zapisovat na jeden řádek jeden příkaz
- používat komentáře
	- pro popis proměnných
	- pro popis činnosti každé procedury
	- pro popis provedených změn
	- pro popis kódu použitého neobvyklým nebo nestandardním způsobem
	- pro popis částí kódu (záplat), které slouží pro obcházení omezení Excelu nebo chyb vzniklých za běhu kódu (*run-time errors*)
	- ihned během psaní kódu nikoliv až dodatečně…
- vytvářet identifikátory podle jednotné jmenné konvence, např. používat předpony b, i, l, s, d, c, dt, str, o, v, u symbolizující jednotlivé datové typy, dílčí slova zapisovat velkými počátečními písmeny anebo oddělovat zvoleným znakem apod.

# UZNÁVANÁ PRAXE DOPORUČUJE

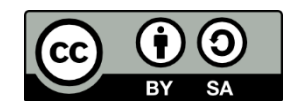

- explicitně deklarovat všechny použité proměnné, konstanty, pole, vstupní argumenty procedur a návratové hodnoty funkcí včetně datového typu
- deklarace uvádět na začátku modulu nebo ihned za hlavičkou procedury
- používat takový datový typ, který zabírá co nejmenší počet bajtů, ale zároveň je schopen »pojmout« všechny hodnoty, které mu budou přiřazeny
- řetězcové proměnné deklarovat pokud možno o pevné, nikoliv proměnlivé délce
- explicitně inicializovat (nastavit) hodnoty všech proměnných před jejich prvním použitím ve výrazu
- není-li nutné pracovat s polem proměnných různých datových typů, nepoužívat pokud možno funkci Array k uložení hodnot do pole